Presses universitaires de la Méditerranée

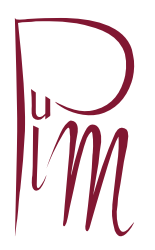

# Consignes aux auteurs après validation du manuscrit

# DÉPÔT DES FICHIERS DÉFINITIFS

Lors du dépôt, vous devez nous remettre un tirage papier et le support informatique de votre ouvrage : clé U.S.B., fichiers joints à un message électronique. Pour tout autre support, nous contacter au préalable.

Les textes doivent être enregistrés au format original (Word ou OpenOffice) et au format R<sub>TF</sub>

L'épreuve papier doit être paginée et imprimée recto verso. Cette épreuve papier est indispensable car elle sert de contrôle (par ex., nous ne possédons pas forcément les polices que vous utilisez, des caractères peuvent être remplacés, des mots en italiques peuvent ne plus l'être…).

Signalez sur l'épreuve la présence de caractères spéciaux (grecs, par ex.) en les surlignant au marqueur fluo jaune.

# **Textes**

Dans le cas d'un ouvrage à un seul auteur, nous fournir un seul fichier.

Dans le cas d'un ouvrage collectif, nous fournir un fichier par contributeur ainsi qu'un fichier par « méta-données » (sommaire, préface, etc.).

# Iconographie

Les illustrations doivent être fournies dans des fichiers séparés. Elles ne doivent pas être incluses dans le fichier texte. Seule une référence au nom exact du fichier devra figurer à l'emplacement souhaité, accompagné obligatoirement d'une légende complète.

Les schémas et la cartographie ne devront pas comporter de trame et seront donc réalisés au trait. Ils seront de très bonne qualité, complets, et ne comporteront pas de collage hasardeux ni de légende manuscrite. Les formats de fichiers acceptés peuvent également être vectoriels (Adobe Illustrator, par exemple). Toujours fournir une version P.D.F. en sus.

Les photographies peuvent être fournies sous forme de tirage papier, diapositives, ektachromes, fichiers numériques (format TIFF ou P.D.F. ou éventuellement JPEG de très haute qualité). Pour les fichiers numériques, elles afficheront une définition minimale de 300 points par pouce (« dpi »).

Pour les cartes, schémas et graphiques, fournir le fichier original, toujours accompagné d'un P.D.F.

N'hésitez pas, si votre logiciel le permet, à cocher l'option « Inclure les polices dans le document » lors de l'enregistrement de vos fichiers.

Pensez à fournir la liste des illustrations avec leur numéro d'ordre et les documents attestant que vous êtes en règle avec les droits de reproduction, les mentions obligatoires demandées par les auants droit et l'indication claire des droits de reproduction à porter

sur l'ouvrage. Les illustrations devront être numérotées successivement et précédées de l'abréviation « Fig. ». Les renvois aux illustrations dans le texte seront indiqués clairement.

Les légendes accompagnant les illustrations devront comporter le numéro de l'illustration, le prénom et nom de l'artiste, le titre de l'œuvre (en italiques), suivi du nom de l'inventeur dans le cas de gravure d'interprétation, la date d'exécution lorsqu'elle est connue, la technique, les dimensions en centimètres la hauteur précédant la largeur, le lieu de conservation, et le crédit photographique selon les éléments spécifiés par les institutions concernées, exemple :

Fig. 1 — *Et comme si tous les traîneaux-barques étaient tirés par l'invisible renne blanc*. Laponie, 1961. Suite de 7 dessins à l'encre de Chine sur papier, 55,2 x 73,2 cm. Collection Pierre et Micky Alechinsky. Droits de reproduction : André Morain.

#### MISE EN PAGES

Elle devra être la plus claire possible (elle sera de toute façon entièrement remaniée).

Utilisez des alinéas pour distinguer facilement les paragraphes.

Les citations extraites doivent être clairement repérables.

Fournir une table des matières numérotée et paginée pour faciliter le travail de mise en pages.

#### Titres et intertitres

Il ne doit pas y avoir plus de 3 niveaux de titres, en plus de la partie et du chapitre. Ils doivent se distinguer clairement.

Utiliser la numérotation dite scientifique (1, 1.1, 1.1.1).

Faire le plus court possible.

Ne pas mettre de point à la fin d'un titre ou d'un intertitre.

Ne pas les saisir tout en majuscules.

# **Citations**

Courtes : en caractères romains (droits) et entre guillemets, dans le corps du texte. Le début de la citation est fondu dans le texte mais elle se termine sur une phrase complète (point final à l'extérieur). Ex. : Claude Moindrot estimait que « la répartition des hommes ne répondait plus aux exigences du progrès économique et social ». Exception : le point final est à l'intérieur des guillemets si la citation est introduite par un deux-points (voir exemple suivant).

Quand la citation est en langue étrangère, en latin, etc., elle s'écrit entre guillemets et en italique (guillemets compris).

Ex. : Renaud de Vendôme, son vassal, en témoigne: *« Hec a vobis exigo: securitatem de mea vita et membris et terra quam habeo vel per vestrum consilium adquiram. »*

La citation débute par une phrase complète ; elle est introduite par deux points si elle fait suite au texte ; son premier mot prend alors une capitale initiale (point final à l'intérieur).

Ex. : jusqu'à l'*ultimatum* de Sempronio qui, l'épée dégainée, insiste à nouveau sur la notion de promesse non tenue : « Tu tiendras ce que tu as promis ou tu y laisseras la peau aujourd'hui. »

Longues : les écrire dans un paragraphe en retrait, dans un corps inférieur à celui du texte, avec un saut de ligne avant et après.

Toute suppression ou coupure, dans une citation, doit être signalée par […], ainsi que tout raccord ou commentaire personnel dans une citation d'un autre scripteur.

### Bibliographie

Ne pas écrire les noms tout en capitales. Les noms propres s'écrivent en petites capitales avec capitale initiale.

#### Pour un titre de monographie :

Malfoye-Noël Dorothée, *L'épreuve de la bataille 1700-1714*, Montpellier, Presses universitaires de la Méditerranée, coll. « Premières armes », 2007, 234 p.

#### Pour une contribution à un ouvrage collectif :

Armengaud Françoise, « Christian Dotremont : l'écriture dans le paysage », dans C. Soulier, *Christian Dotremont, multiple à l'infini*, Montpellier, Presses universitaires de la Méditerranée, collection « Carrée », 2004, p. 43-55.

#### Pour une contribution à un périodique :

Verrier Luc, « L'étrangeté gothique de l'inanimé dans la fiction de Martin Amis », *Études britanniques contemporaines*, n° 32, juin 2007, p. 125-134.

# Notes de bas de page et appels de notes

Les notes doivent être numérotées en continu.

Si la note a un caractère bibliographique, la règle de composition est identique à celle utilisée pour une bibliographie, sauf le prénom des auteurs qui est placé avant le nom.

Ex. : Édouard Churé, *Les Grands Initiés*, Paris, Librairie Académique Perrin, 1960, p. 11.

L'appel de note doit être placé avant le signe de ponctuation et collé au mot pour les textes en français.

Il doit être inséré automatiquement dans Word.

#### Index

Qu'est-ce qu'un index ? C'est une table alphabétique des noms mentionnés, des sujets ou des thèmes abordés que l'on retrouve à la fin d'un ouvrage ; l'index fait référence aux pages où sont traités ces sujets ou ces thèmes.

Toutes les occurrences du même nom ne doivent pas être recensées dans l'index ! Seules les occurrences les plus pertinentes doivent être indexées.

#### Comment saisir un index dans Word ?

Dans le texte, sélectionner le mot concerné (s'il s'agit d'un nom propre, saisir obligatoirement le patronyme suivi du prénom, il existe de nombreux homonymes !) puis dans la barre de menu choisir : Insertion  $\rightarrow$  Tables et index.Définir le style voulu.

Les mots indexés doivent être surlignés dans le tapuscrit. Si besoin indiquer dans la marge à quelle occurence le mot est rattaché.

# Caractères non latins, signes phonétiques

Identifier et fournir les polices numérisées pour les mots en caractères autres que latins (grecs, etc.). Les signes phonétiques doivent être clairement identifiables (joindre une liste des signes utilisés, en précisant le système de transcription utilisé : API, etc.). Ils doivent être impérativement saisis dans une police unicode.

# Caractères accentués

Merci d'accentuer dans le texte toutes les majuscules qui doivent l'être (À, É, È, etc.) :

- Ex. : À la suite de cette explication...
- Ex. : Également, voir...